## For Title Direct Operations application

https://www.sircon.com/index.jsp

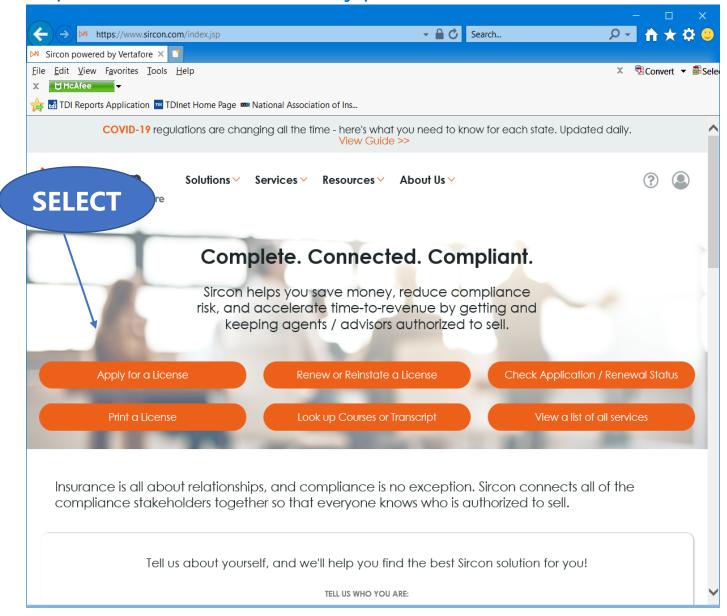

Select "Apply for a License"

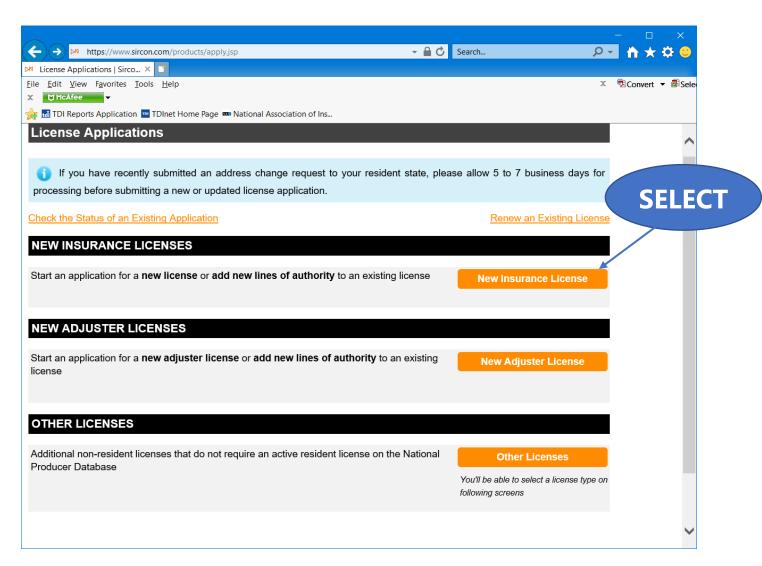

Select "New Insurance License"

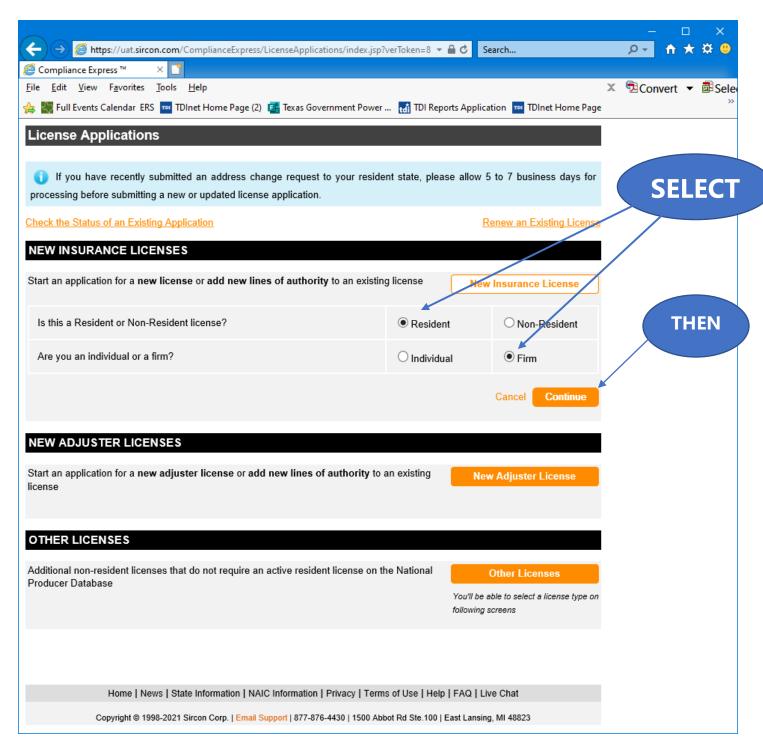

Select "Resident", select "Firm" for resident state license, and then "Continue".

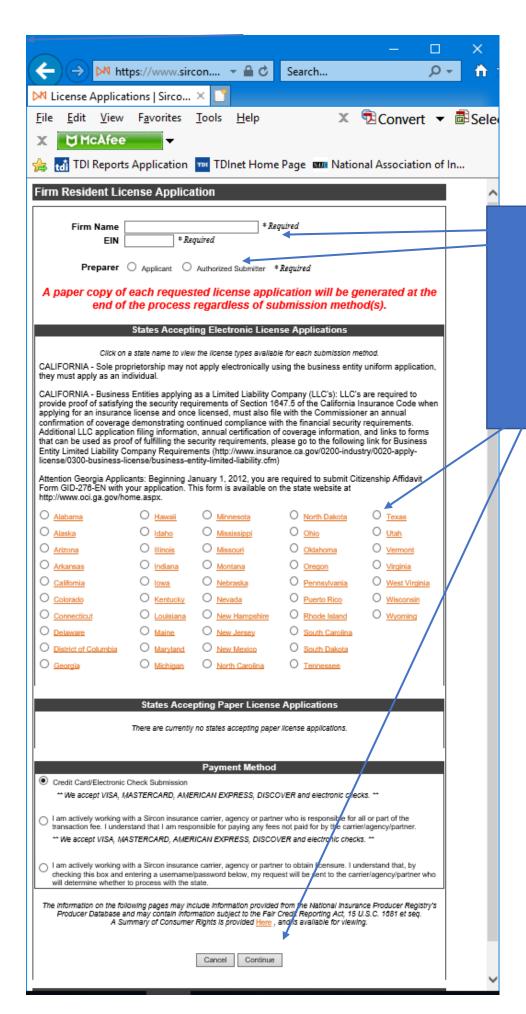

Complete the required information.

Select **Texas**,

Then Select **Continue** 

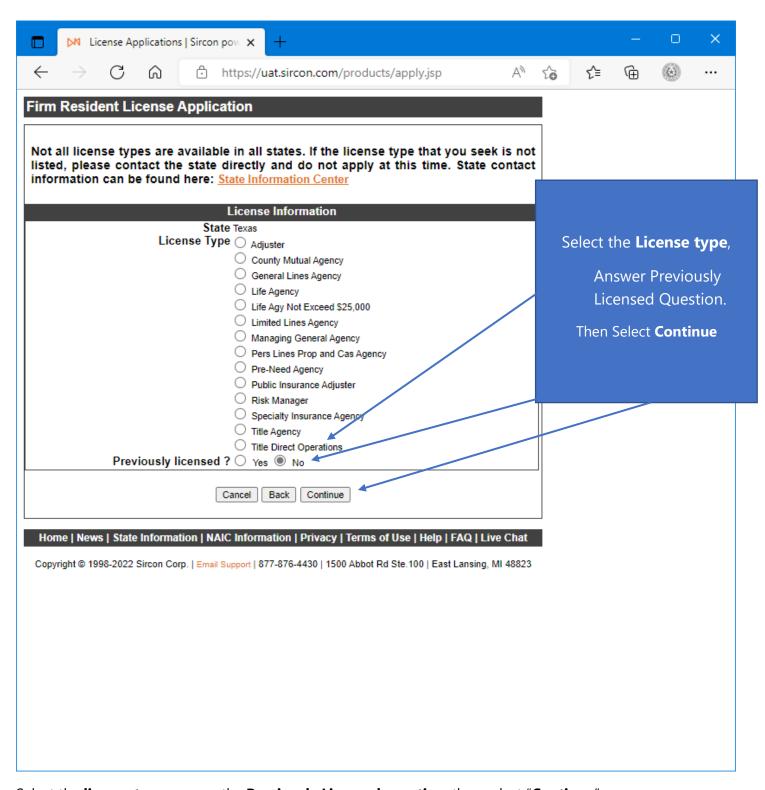

Select the license type, answer the Previously Licensed question, then select "Continue".

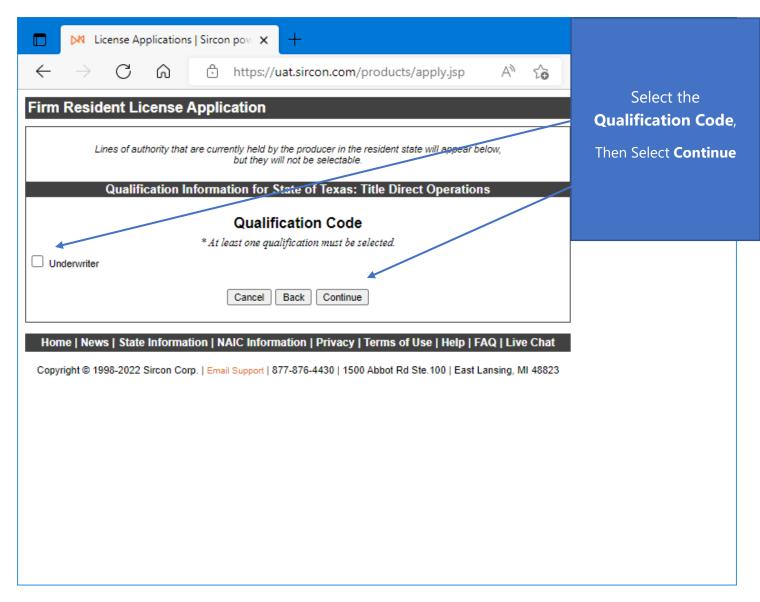

Select the **Qualification Code**, then select "Continue".

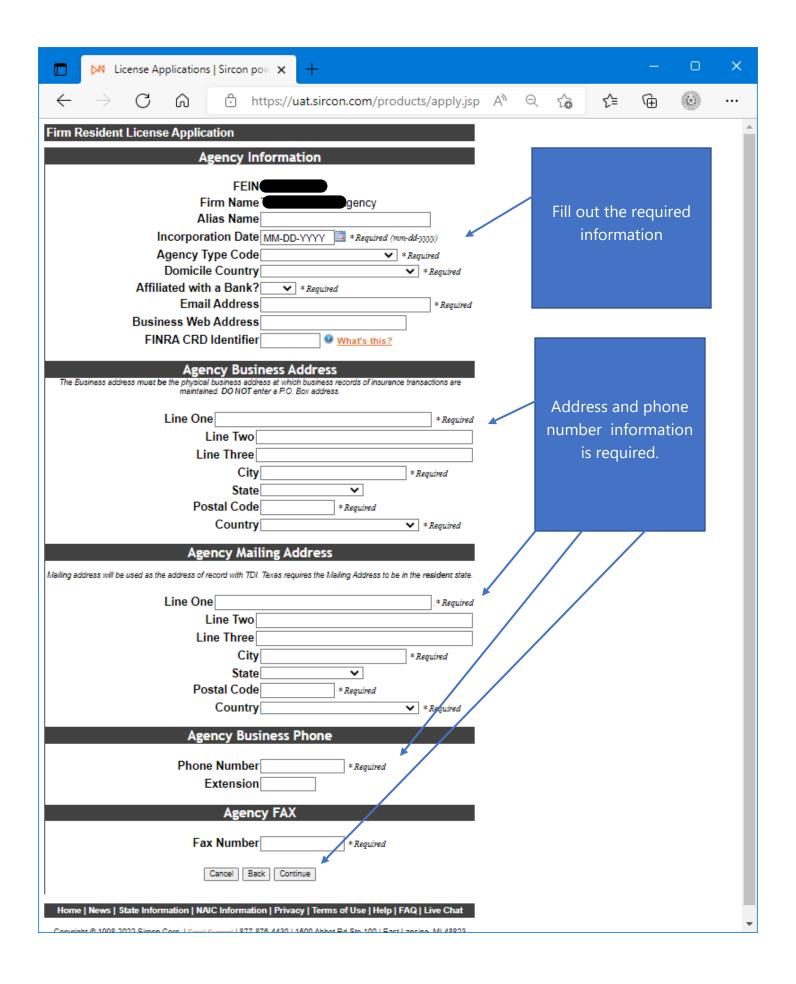

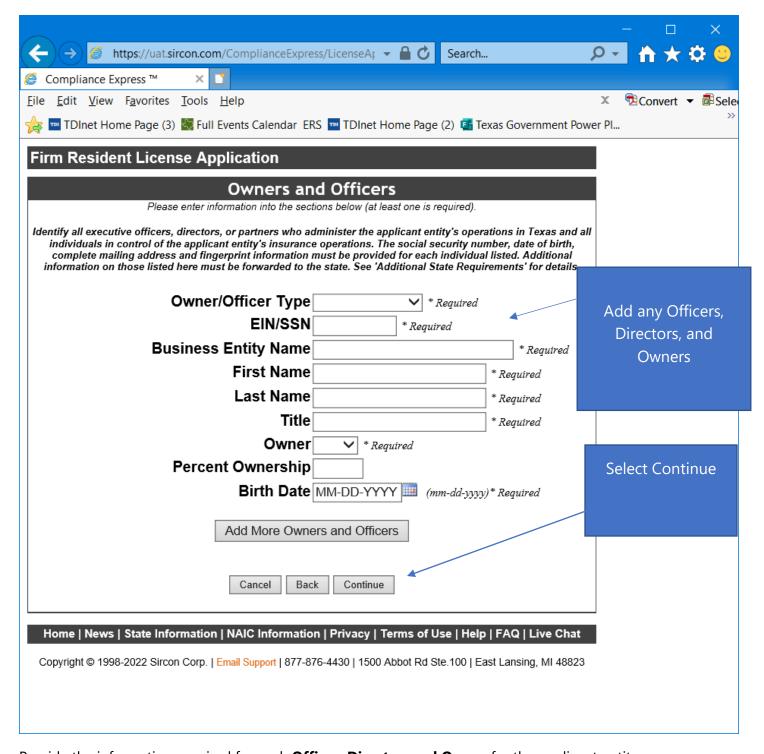

Provide the information required for each **Officer**, **Director**, **and Owner** for the applicant entity.

Select "Continue".

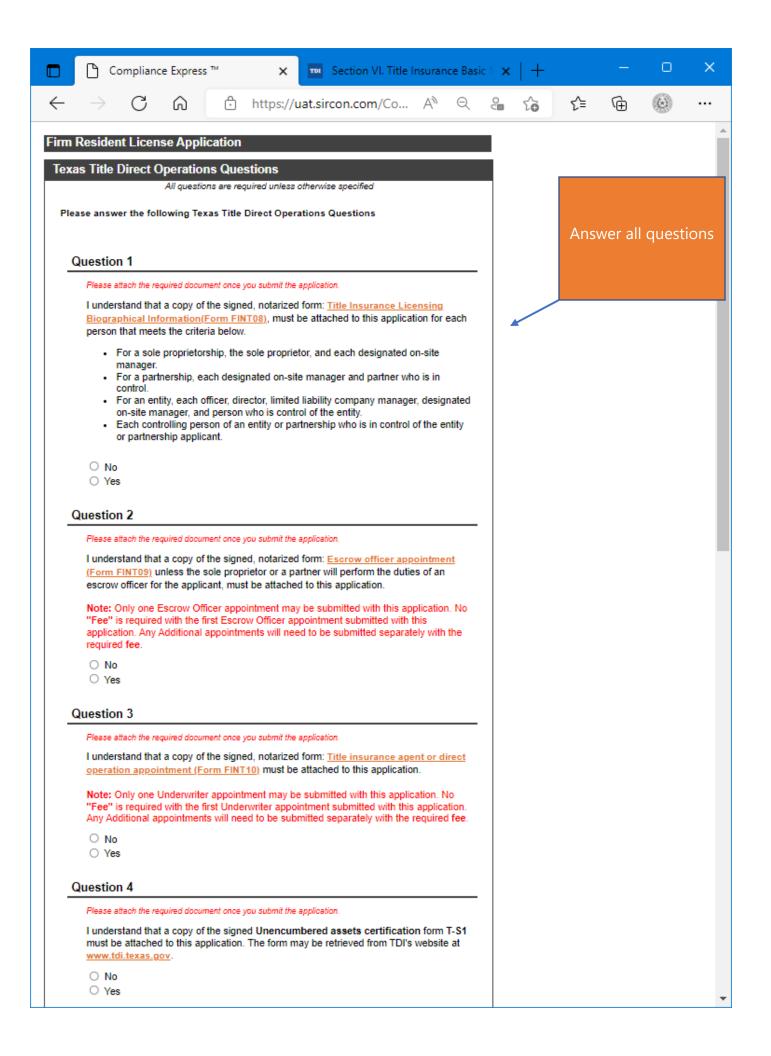

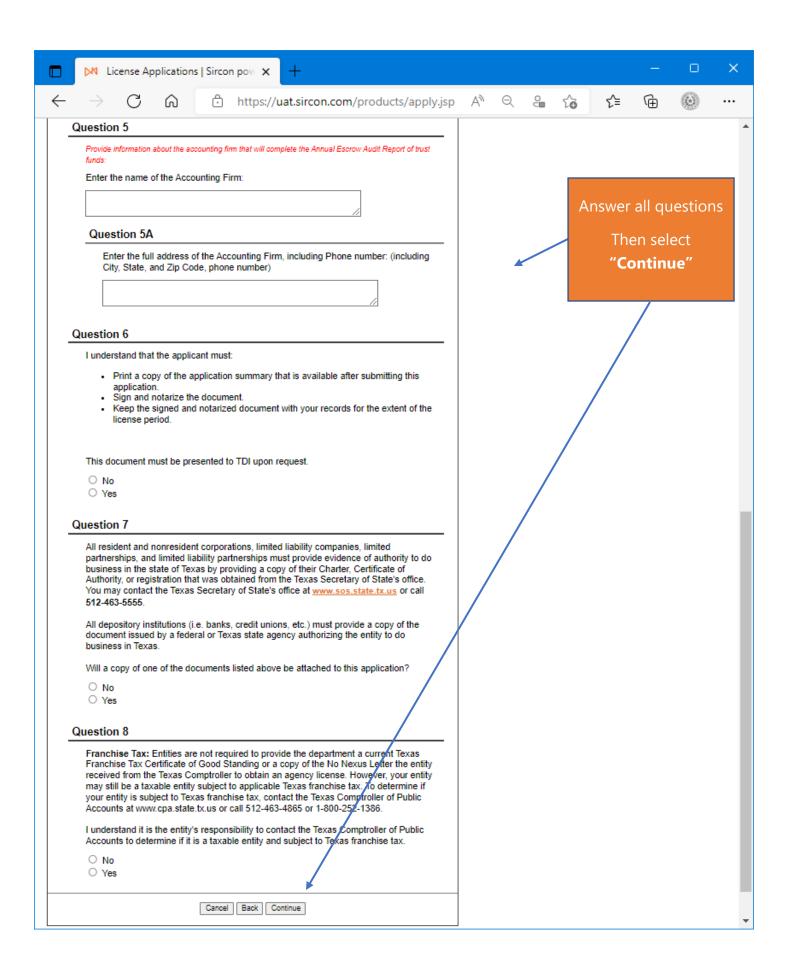

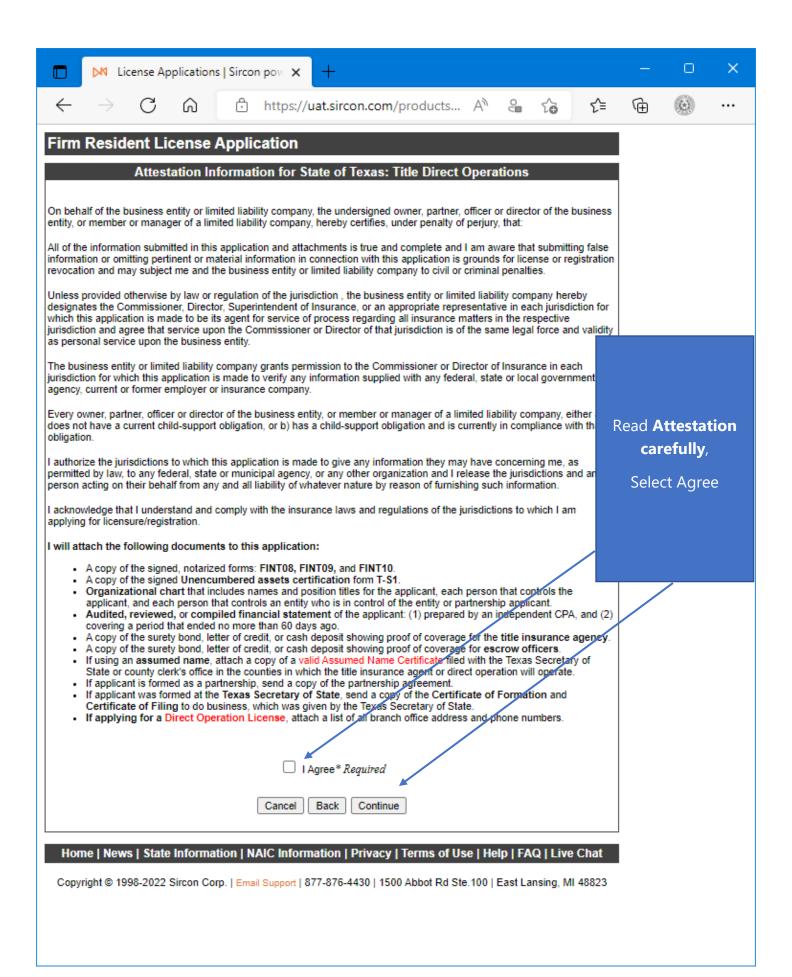

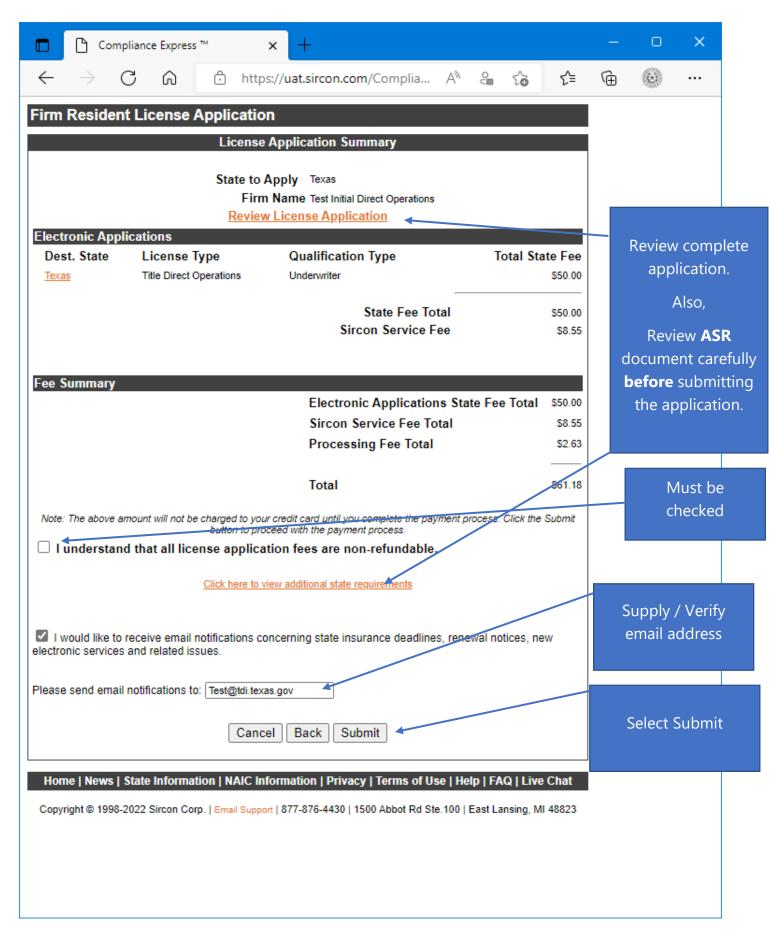

The applicant must check the box next to "I understand that all license application fees are non-refundable."

## Firm Resident License Application

## License Application Additional State Requirements

## Texas - Title Direct Operations

- Before Submitting Your Application Verify the License Type/Qualification is the correct License Type/Qualification.
- · To ensure proper processing of application, please note the following:
  - . Enter all data for the application in CAPS only.
  - Do not enter a P.O. Box address in the Business address field.
  - · Do not enter punctuation in any address field.
  - · Verify the background questions were answered correctly before the application is submitted
- Method of Submitting: After submitting your license application electronically to the Texas Department of Insurance, print a copy of the license application to retain for your own records; DO NOT mail it to the state.
- All required attachments including documentation required in response to a "Yes" answer on a background question
  or other requirements should be submitted to the state as follows:
- (1) On the License Application Confirmation page or the License Application Activity Inquiry, the applicant will be offered the Attach Supporting Documents button (paperclip icon) in the Action column.
- (2) Click the button to open the Attach Supporting Documents page.
- (3) There you can browse for the electronic document on your computer system, provide a description to give context for the reviewer, and
- (4) upload the document(s) to the license application.
- If you do not have scan capability, fax all the required documents to the number listed below or mail to:
- Texas Department of Insurance

Agents Licensing Division - MC-CO-AAL

PO Box 12030, Austin, TX 78711-2030 Phone: (512) 676-6500 Fax: (512) 490-1052

- Additional Information:
- Verify you have attached the following completed, signed, notarized forms to this electronic application:
  - Title Insurance biographical information form (FINT08).
  - Title Escrow Officer appointment form (FINT09)
  - Title Insurance agency appointment form (FINT10).

Each of these forms can be located at: <a href="https://www.tdi.texas.gov/forms/form11title.html">https://www.tdi.texas.gov/forms/form11title.html</a>.

- Title insurance agent's unencumbered assets certification (Form T-S1) and proof showing how the applicant
  meets the minimum capitalization requirements.
- This form can be located at: <a href="http://www.tdi.texas.gov/title/titlem6s1.html">http://www.tdi.texas.gov/title/titlem6s1.html</a>.
- . If applying for a Direct Operation License, attach a list of all branch office address and phone numbers.
- Verify you have attached the following:
- Organizational chart that includes names and position titles for the applicant, each person that controls the applicant, and each person that controls an entity who is in control of the entity or partnership applicant.
  - The owners, shareholders, members, or partners and their percentage of ownership must be included with the organizational chart.
- Audited, reviewed, or compiled financial statement of the applicant: (1) prepared by an independent CPA, and (2) covering a period that ended no more than 60 days ago.
- A copy of the surety bond, letter of credit, or cash deposit showing proof of coverage for the title insurance agency.
   The amount must be the greater of: (1) \$10,000, or (2) an amount equal to 10 percent of the gross premium written by the title insurance agent or direct operation according to the latest statistical report sent to the Texas Department of Insurance, but not to exceed \$100,000.
- A copy of the surety bond, letter of credit, or cash deposit showing proof of coverage for escrow officers. The
  amount of the bond or deposit, up to a maximum of \$50,000, is determined by multiplying the number of escrow
  officers employed by the title insurance agent by:
  - S5,000 for an application for each escrow officer who is a Texas resident (bona fide).
  - \$10,000 for an application for each escrow officer who is a resident (bona fide) of a state next to Texas.
- If using an assumed name, attach a copy of a valid Assumed Name Certificate filed with the Texas Secretary of State
  or county clerk's office in the counties in which the title insurance agent or direct operation will operate.
- If applicant is formed as a partnership, send a copy of the partnership agreement.
- If applicant was formed at the Texas Secretary of State, send a copy of the Certificate of Formation and Certificate of Filing to do business, which was given by the Texas Secretary of State
- Authorized submitters are allowed to enter license applications on behalf of the producer.

Review ASR document carefully.

Select close once read.

| <u></u> Co | mpliance Express ™ - Work - Microsoft Edge                                                                                                    |           | 0     | ×                     |
|------------|----------------------------------------------------------------------------------------------------|-----------|-------|-----------------------|
|            | https://uat.sircon.com/Compliance Express/License Applications/Jur Srvc Lic Msgs.jsp?srvc Grp Compliance Express/License Applications/Jur Srvc License Applications/Jur Srvc License | d=LICAPPI | .&ent | $\forall_{\emptyset}$ |
| Τ .        | For each Entity listed in response to the Owners:                                                                                                    |           |       | _                     |

- For each Entity listed in response to the Owners:
  - Provide an attachment detailing the name and address of all individuals and entities that have control
    relationships affecting the applicant entity up to the ultimate controlling individual or entity. If an entity is a
    trust, also give the name and address of the trustee. This attachment may be in the form of an organization
    chart.
  - Submit the Mailing Address of each Owner, Officer, Director, Partner, and Member to the Texas Department
    of Insurance prior to license approval.
- Business Authority in Texas: Most entities are required to register to do business in this state prior to obtaining an
  insurance license.
  - All resident and non-resident corporations, limited liability companies, limited partnerships, limited liability
    partnerships, and agricultural cooperatives must provide a copy of their Charter, Certificate of Formation, or
    registration that was obtained from the Texas Secretary of State's office. Resident entities may be required
    to register with the Texas Secretary of State. You may contact the Texas Secretary of State's office at
    www.sos.state.bc.us or call 512-463-5701.
  - All banks and farm credit administration entities must provide a copy of the document issued by a federal or Texas state agency authorizing the entity to do business in Texas.
- Franchise Tax Requirements:
  - Entities are not required to provide the Department of Insurance a current Texas Franchise Tax Certificate of Good Standing or a copy of the No Nexus Letter the entity received from the Texas Comptroller to obtain an agency license. However, your entity may still be a taxable entity subject to applicable Texas franchise tax. To determine if your entity is subject to Texas franchise tax, contact the Texas Comptroller of Public Accounts at <a href="https://www.cpa.state.tx.us">www.cpa.state.tx.us</a> or call 512-463-4865 or 1-800-252-1386.
- Control means the power to direct or cause the direction of the management and policies of a license holder, whether directly or indirectly. A person is considered to control:
  - a corporate license holder if the person, individually or acting with others, directly or indirectly, holds with the
    power to vote, owns, or controls, or holds proxies representing, at least 10 percent of the voting stock or
    voting rights of the corporate license-holder; or
  - a partnership if the person through a right to vote or through any other right or power exercises rights in the
    management, direction, or conduct of the business of the partnership. At least one officer or one active
    partner of the applicant entity must be individually licensed by the Texas Department of Insurance.
- To check on the status of your application, please use the following steps:
  - In your web browser, go to www.sircon.com\Texas
  - . Click on the "Check License Application Status" link in the left-hand column
  - Enter your confirmation ID number, EIN and Producer Type
  - · Click the Submit button

Close This Window

Home | News | State Information | NAIC Information | Privacy | Terms of Use | Help | FAQ | Live Chat

Copyright © 1998-2022 Sircon Corp. | Email Support | 877-876-4430 | 1500 Abbot Rd Ste.100 | East Lansing, MI 48823

Review ASR document carefully.

Select close once read.

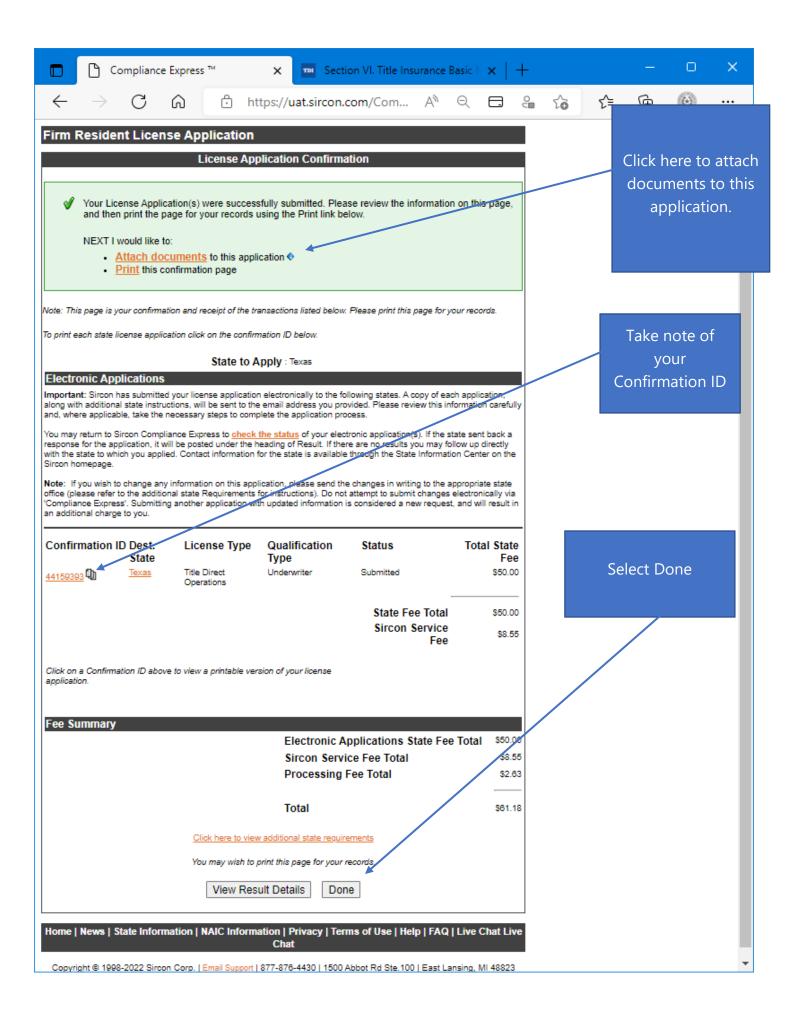

This is a **sample** of what you will see after you submit your application. This screen will provide you the opportunity to attach required documentation with your application submission. Be sure to provide a **Document Description** to each attached file.

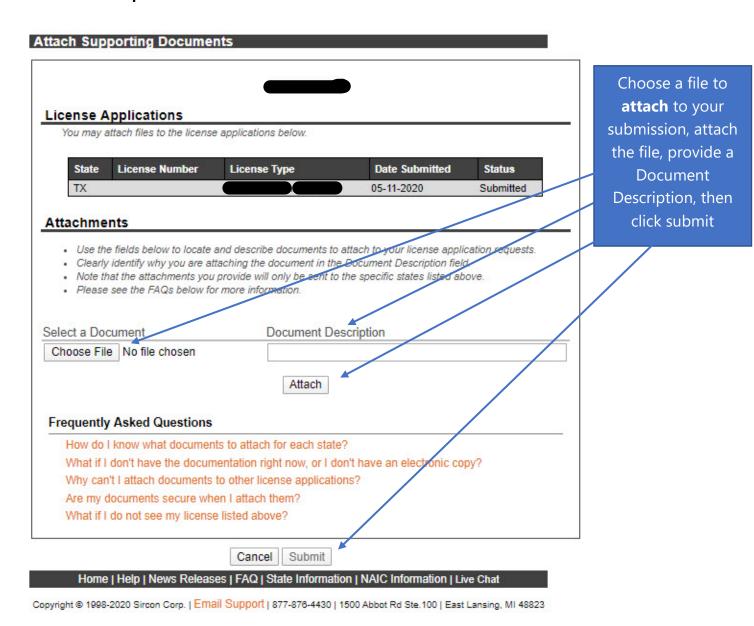

Be sure to add a Document Description to each attached file.